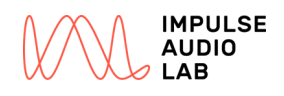

# Expression System for Audio Weaver™

### Operator Reference

05.04.2023 Version 1.2.1 (v1.2.1-95-gda85f90) Impulse Audio Lab GmbH

*A simple C-like Expression language for realtime dynamic CAN processing in a running Audio Weaver™ system.*

Audio Weaver is a trademark of DSP Concepts, Inc., registered in the U.S.

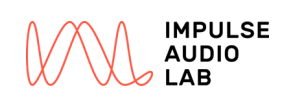

# 1 Operator Reference

# 1.1 Complete Operators Listing

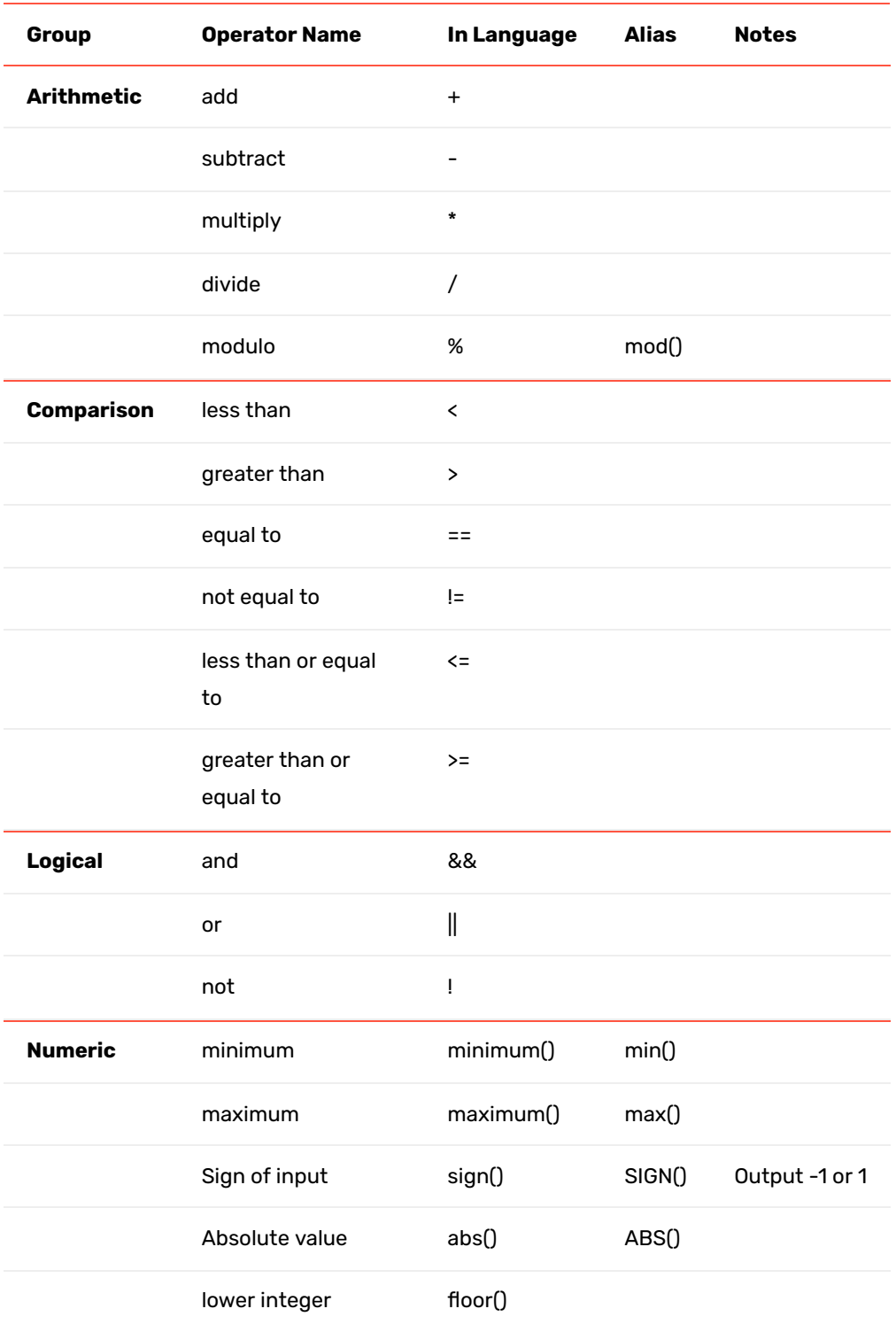

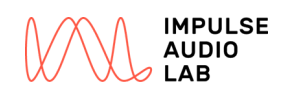

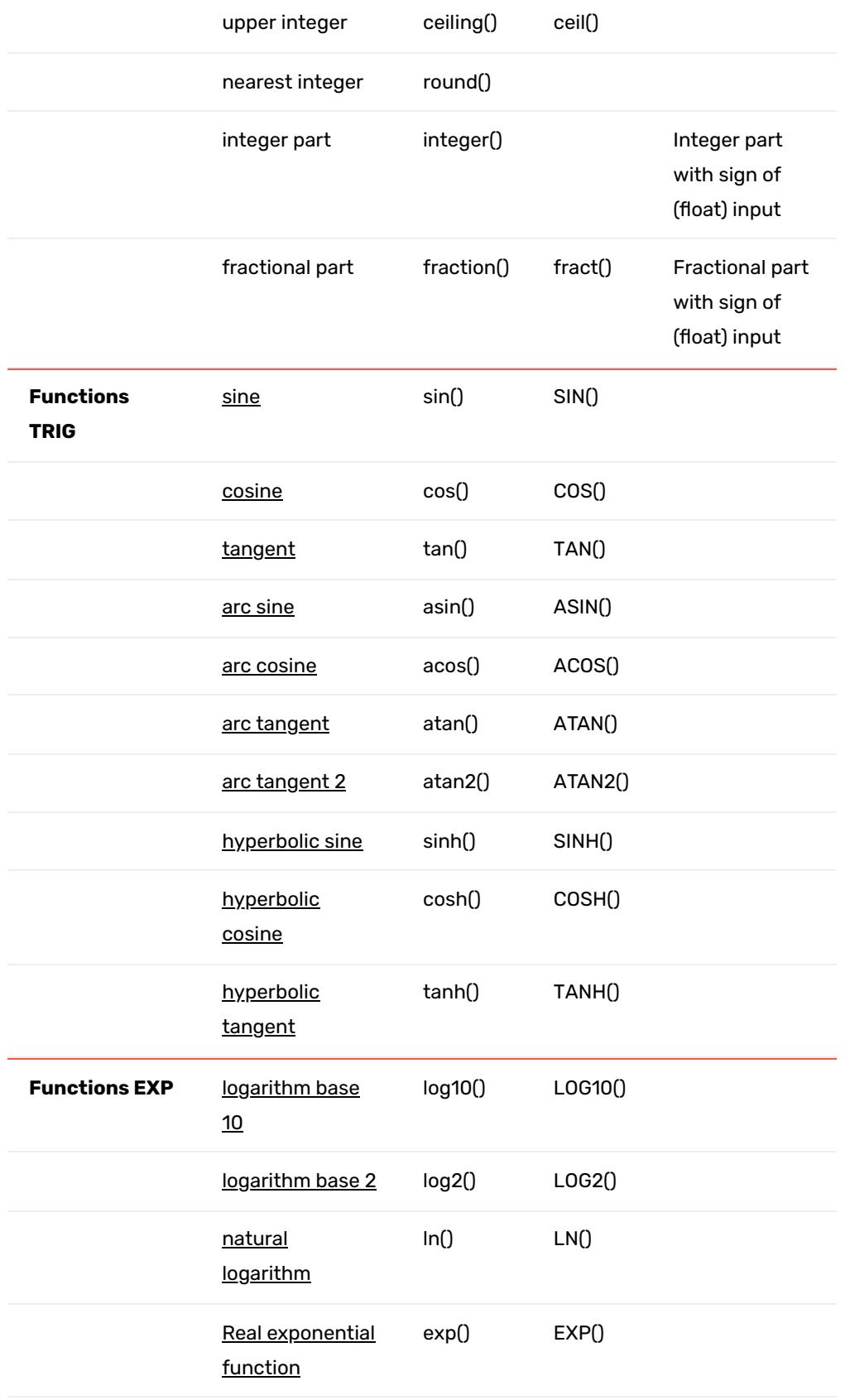

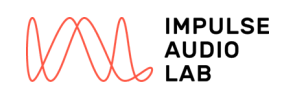

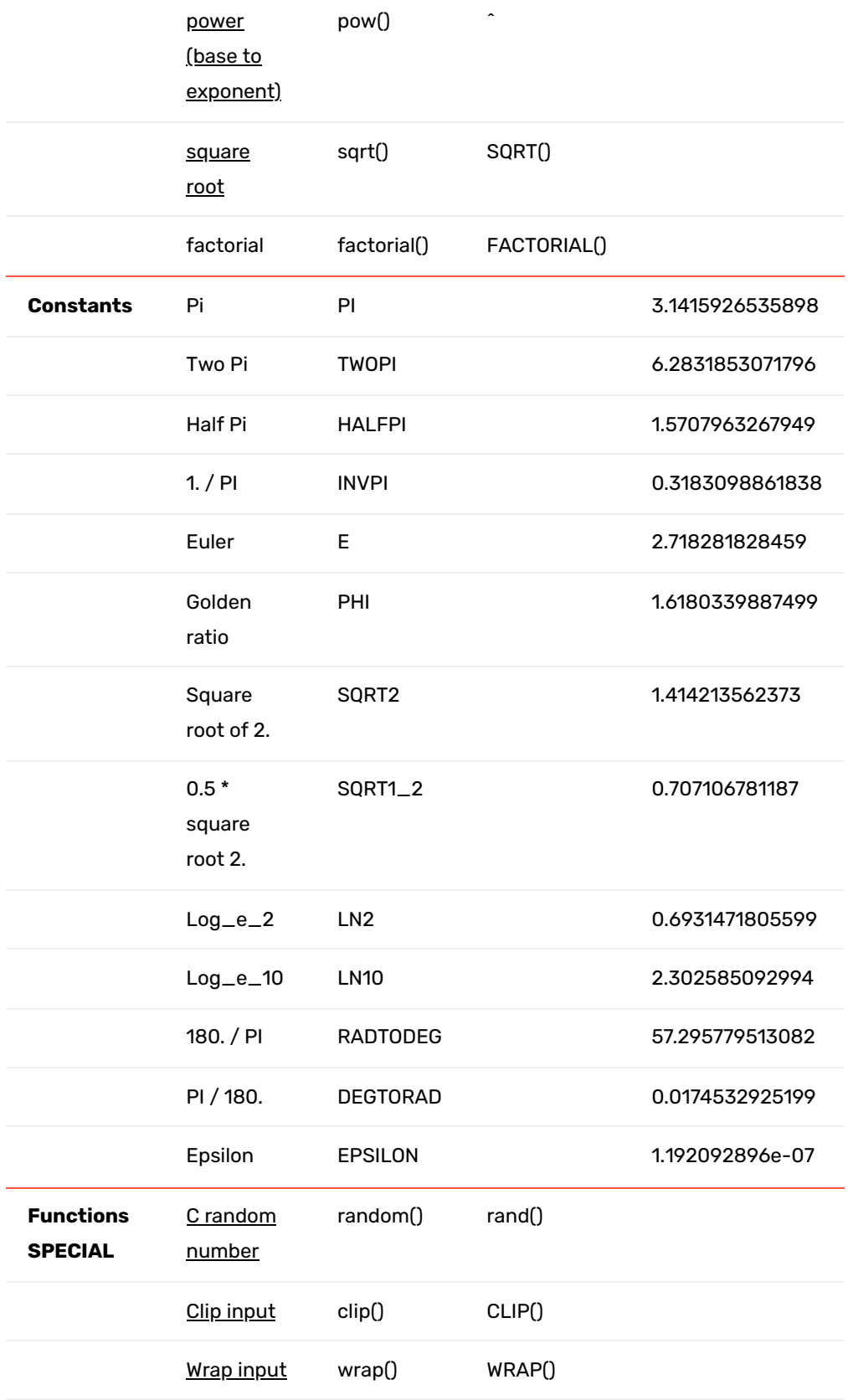

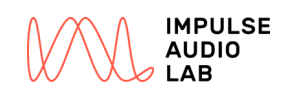

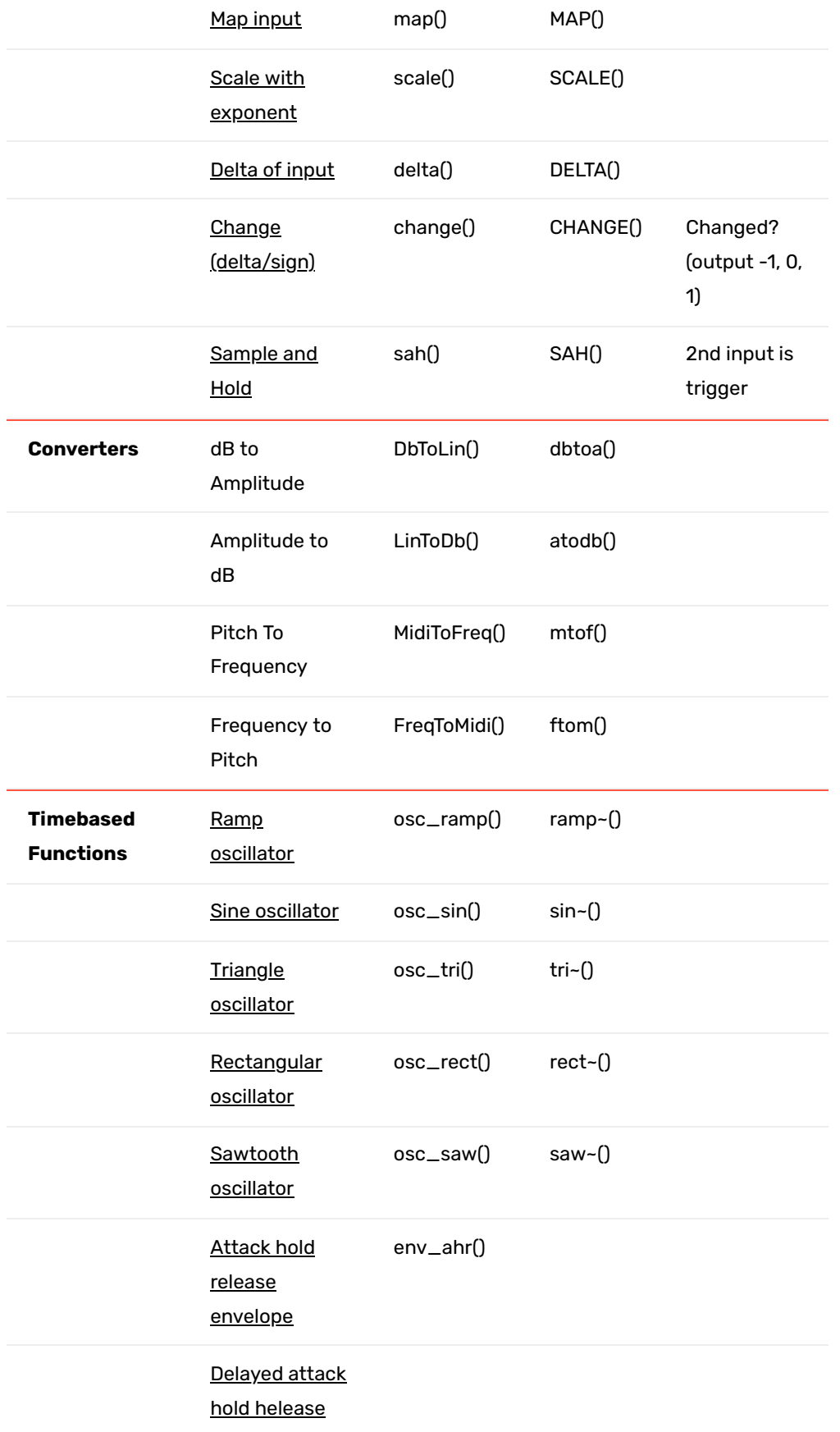

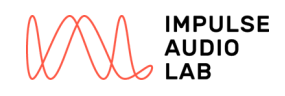

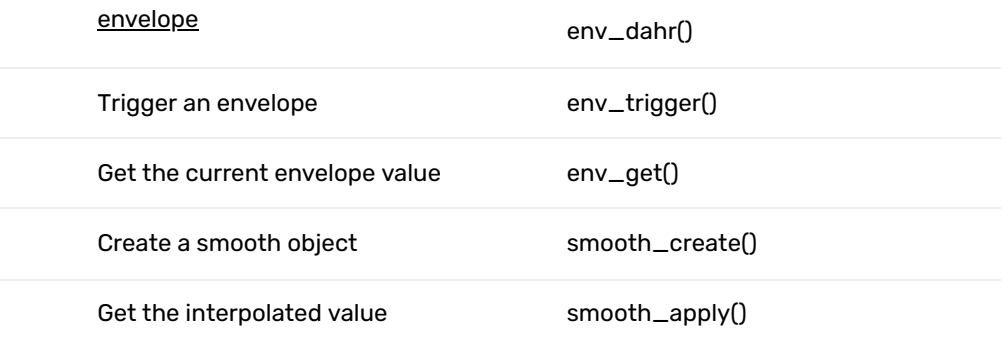

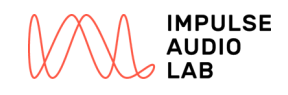

### 1.2 Operator Specific Notes

### <span id="page-6-0"></span>1.2.1 sin()

*Arguments:*

• Angle

*Result:*

Opposite / Hypotenuse

*Plot:*

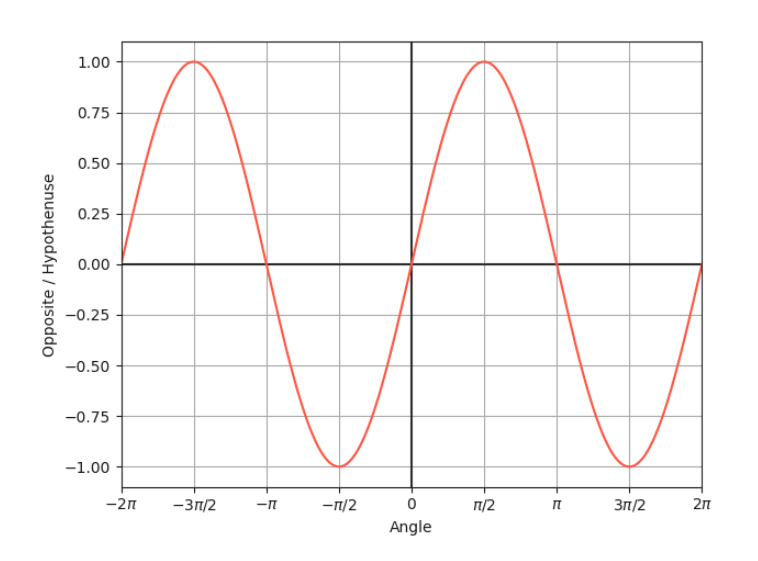

#### *Examples:*

```
// Result: 0
```

```
a = sin(3.141592653589793);
```
// Result: 0

 $a = sin(0);$ 

```
// Result: -1
a = sin(-1.5707963267948966);
```
// Result: 0.7071067811865519

 $a = sin(134.30308594096365);$ 

### <span id="page-6-1"></span>1.2.2 cos()

*Arguments:*

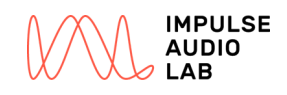

• Angle

#### *Result:*

Adjacent / Hypotenuse

*Plot:*

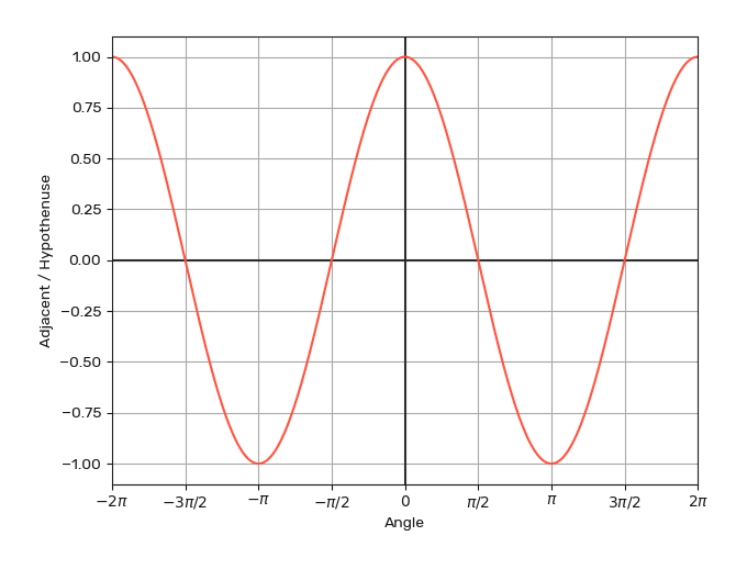

### *Examples:*

```
// Result: -1
a = cos(3.141592653589793);
// Result: 1
a = cos(0);// Result: 0
a = cos(-1.5707963267948966);
// Result: -0.7071067811865519
a = \cos(134.30308594096365);
```
### <span id="page-7-0"></span>1.2.3 tan()

*Arguments:*

• Angle

*Result:*

Opposite / Adjacent

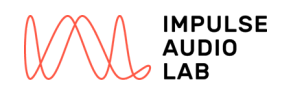

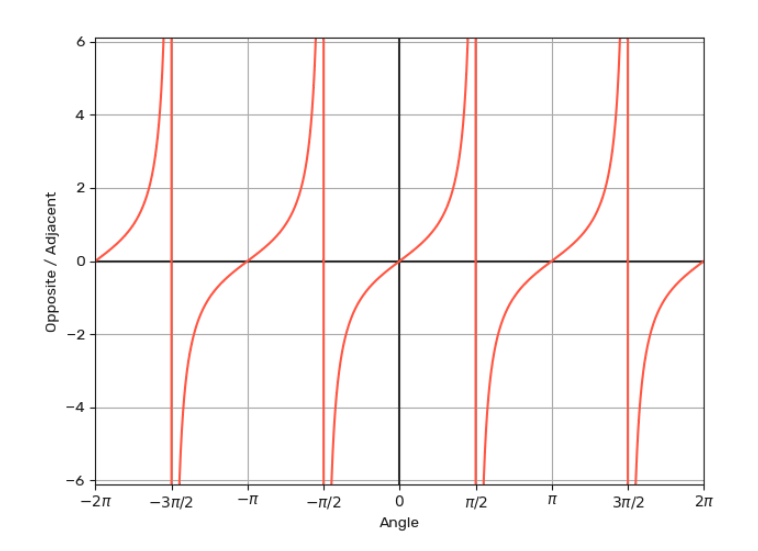

- // Result: 1.5574077246549023
- $a = tan(1);$
- // Result: 0
- $a = tan(0);$

// Result: -5.4489833146366715

 $a = tan(-42.23);$ 

### <span id="page-8-0"></span>1.2.4 asin()

### *Arguments:*

Opposite / Hypotenuse

#### *Result:*

• Angle

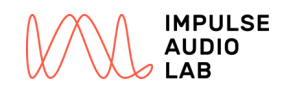

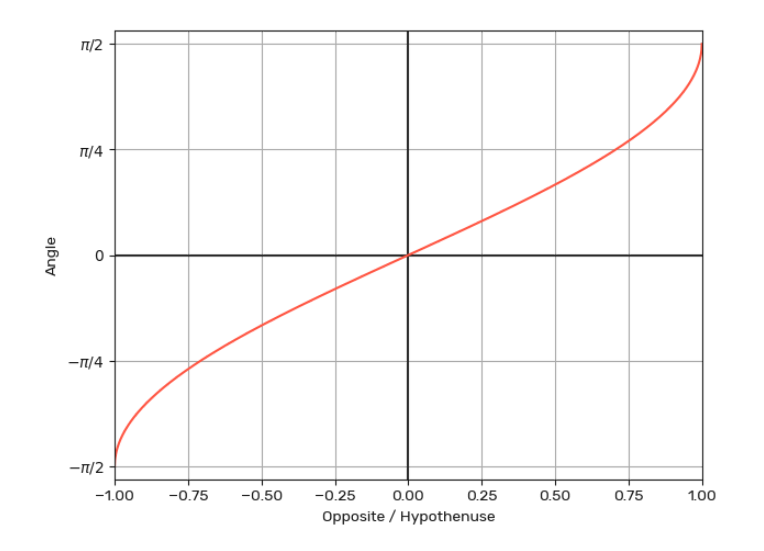

// Result: 0

 $a = a sin(0);$ 

```
// Result: -1.5707963267948966
```
 $a = asin(-1);$ 

// Result: 0.7853981633974545  $a = a sin(0.7071067811865519);$ 

### <span id="page-9-0"></span>1.2.5 acos()

*Arguments:*

Adjacent / Hypotenuse

*Result:*

• Angle

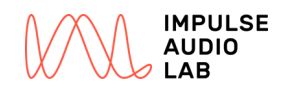

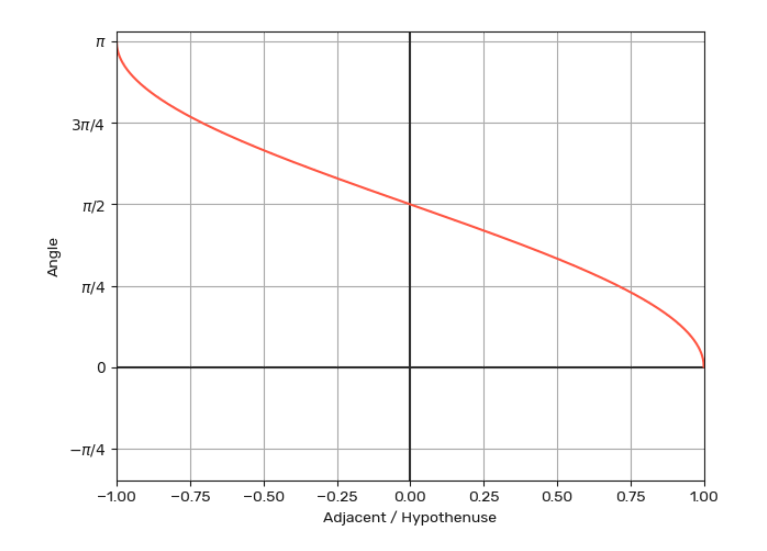

```
// Result: 0
```

```
a = a \cos(1);
```

```
// Result: 3.141592653589793
```
 $a = a cos (-1);$ 

// Result: 1.5707963267948966

 $a = a cos(0);$ 

// Result: 0.7853981633974545  $a = a \cos(0.7071067811865519)$ ;

### <span id="page-10-0"></span>1.2.6 atan()

#### *Arguments:*

Opposite / Adjacent

*Result:*

• Angle

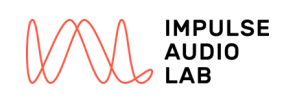

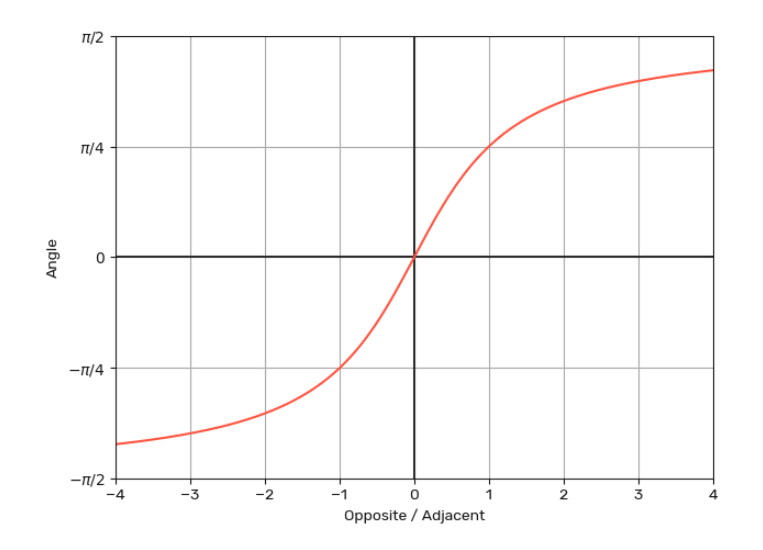

- // Result: 1
- a = atan(1.5574077246549023);
- // Result: 0
- $a = \text{atan}(0);$

// Result: -1.3892955033326848 a = atan( $-5.4489833146366715$ );

### <span id="page-11-0"></span>1.2.7 atan2()

### *Arguments:*

- Opposite
- Adjacent

*Result:*

• Angle

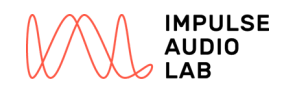

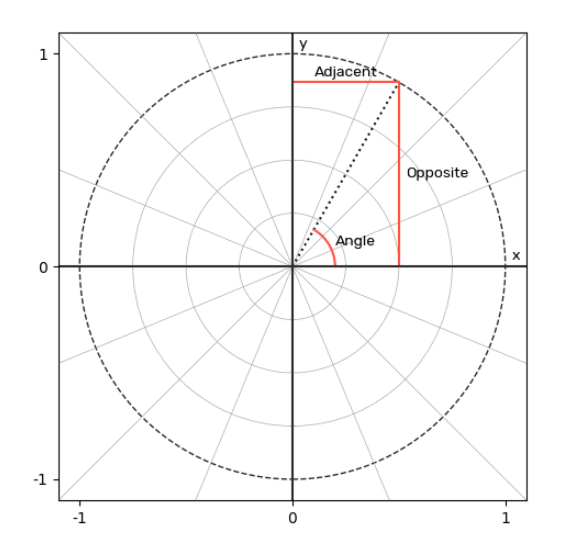

- // Result: 0.7853981633974483
- $a = \text{atan2}(1, 1);$
- // Result: 1.5584969470275967
- $a = \text{atan2}(100, 1.23);$

// Result: -1.064442034506451  $a = \text{atan2}(-42.23, 23.42);$ 

### <span id="page-12-0"></span>1.2.8 sinh()

#### *Arguments:*

• Angle

*Result:*

Odd part of the exponential function

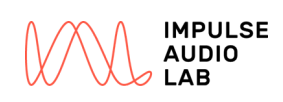

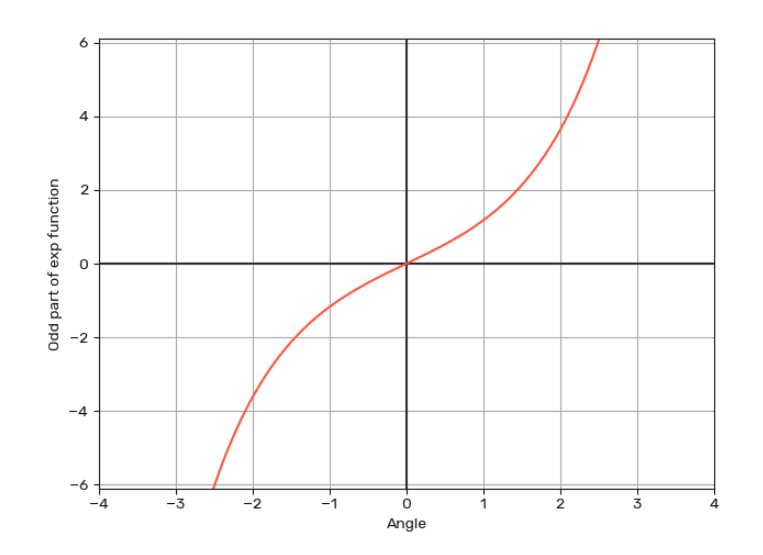

// Result: 0

```
a = sinh(0);
```

```
// Result: -1.1752011936438014
```
 $a = sinh(-1);$ 

// Result: 3.1175745404058084e+27

 $a = sinh(64);$ 

### <span id="page-13-0"></span>1.2.9 cosh()

### *Arguments:*

• Angle

*Result:*

Even part of the exponential function

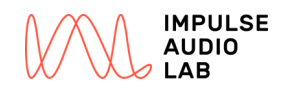

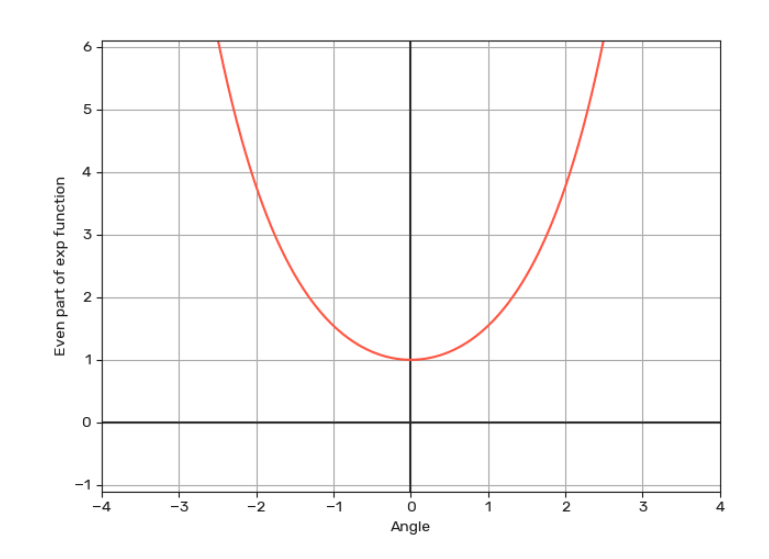

```
// Result: 1
```

```
a = \cosh(0);
```

```
// Result: 33.35066330887282
```

```
a = \cosh(4.2);
```

```
// Result: 33.35066330887282
```

```
a = \cosh(-4.2);
```

```
// Result: 3.1175745404058084e+27
```

```
a = \cosh(64);
```
### <span id="page-14-0"></span>1.2.10 tanh()

#### *Arguments:*

• Angle

#### *Result:*

sinh / cosh

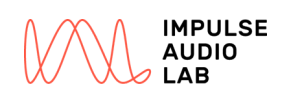

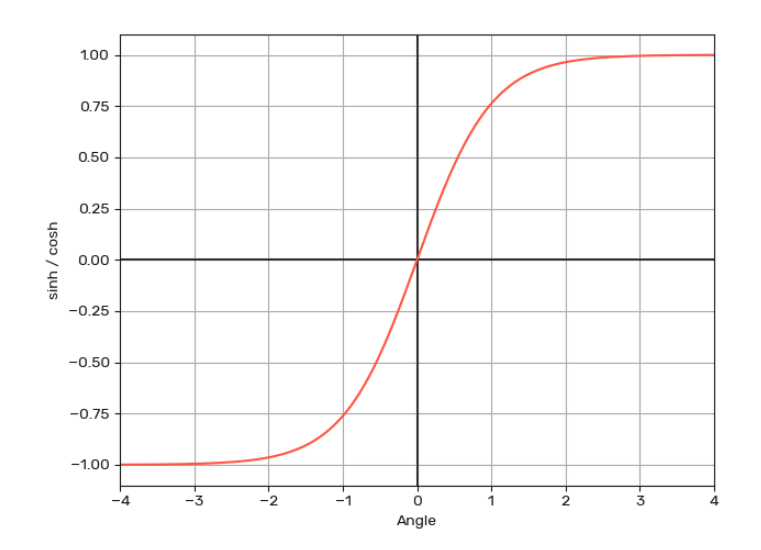

// Result: 0

```
a = \tanh(0);
```

```
// Result: 0.7615941559557649
```
 $a = \tanh(1);$ 

// Result: -0.7615941559557649

 $a = tanh(-1);$ 

```
// Result: 1
```

```
a = \tanh(230.42);
```
# <span id="page-15-0"></span>1.2.11 log10()

#### *Arguments:*

• Input value

#### *Result:*

Logarithm

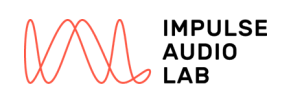

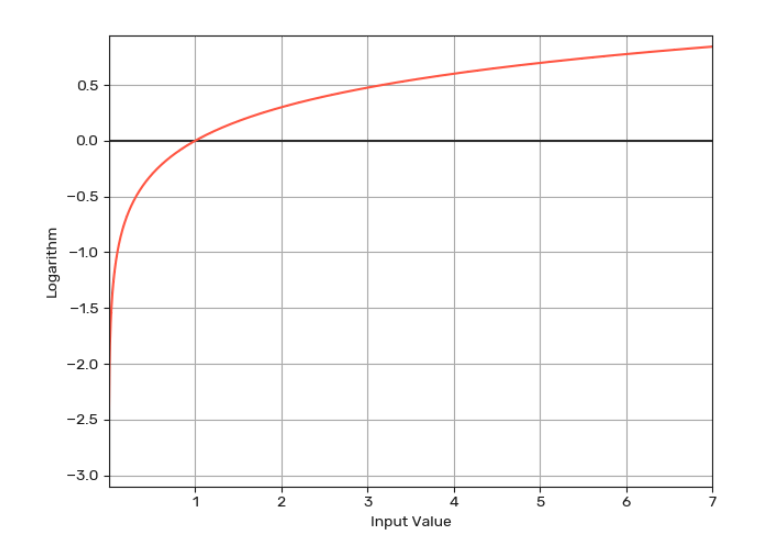

// Result: 0  $a = log10(1);$ 

- // Result: -7
- $a = log10(1e-7);$

```
// Result: 5
```
 $a = log10(100000)$ ;

// Result: 0.9817733186277472

 $a = log10(9.589);$ 

# <span id="page-16-0"></span>1.2.12 log2()

#### *Arguments:*

• Input value

#### *Result:*

Logarithm

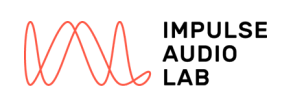

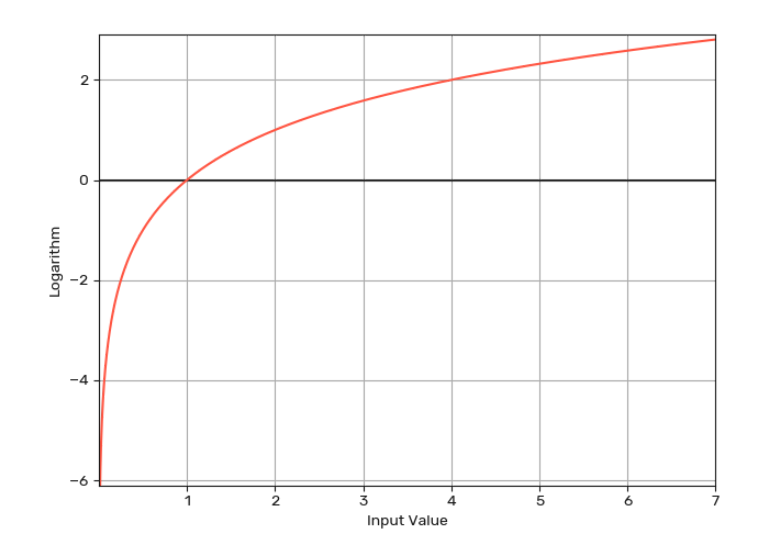

// Result: 0  $a = log2(1);$ 

- // Result: -4  $a = log2(0.0625);$
- // Result: 10
- $a = log2(1024);$
- // Result: 3.2613803699603157
- $a = log2(9.589);$

### <span id="page-17-0"></span>1.2.13 ln()

#### *Arguments:*

• Input value

#### *Result:*

Logarithm

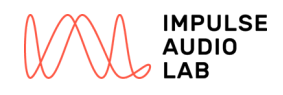

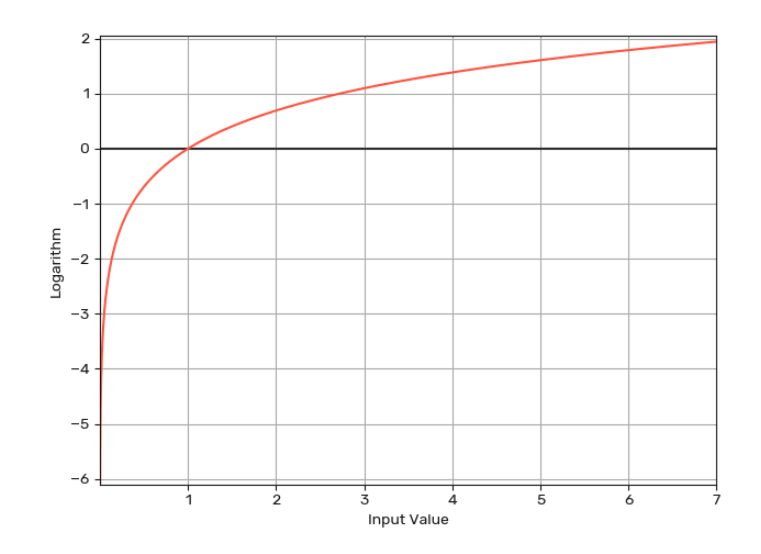

// Result: 0  $a = ln(1);$ 

// Result: 1  $a = \ln(2.718281828459045)$ ;

// Result: -2.3025850929940455  $a = ln(0.1);$ 

- // Result: 10
- $a = \ln(22026.465794806718)$ ;

// Result: 2.260616608171544

 $a = \ln(9.589)$ ;

### <span id="page-18-0"></span>1.2.14 exp()

*Arguments:*

Exponent

#### *Result:*

• Power

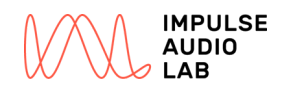

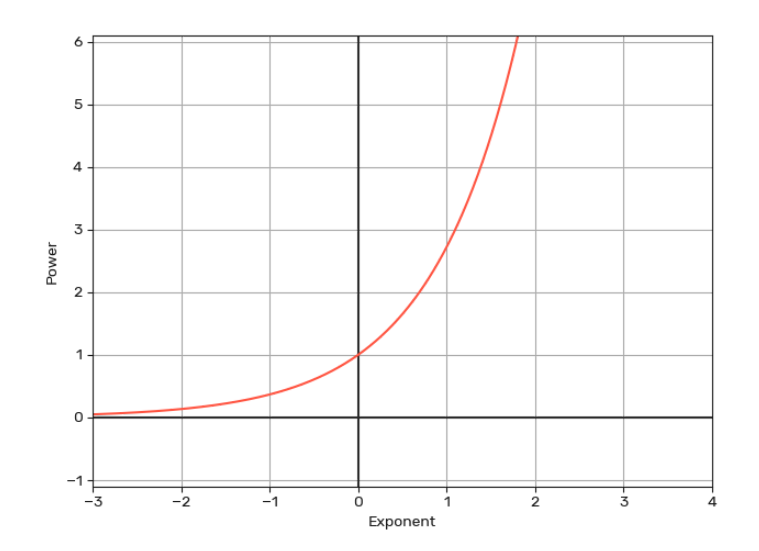

```
// Result: 1
a = exp(0);
```

```
// Result: 2.718281828459045
a = exp(1);
```

```
// Result: 0.1
```

```
a = \exp(-2.3025850929940455);
```

```
// Result: 22026.465794806718
a = exp(10);
```
// Result: 9.589  $a = exp(2.260616608171544);$ 

### <span id="page-19-0"></span>1.2.15 pow()

### *Arguments:*

- Base
- Exponent

#### *Result:*

• Power

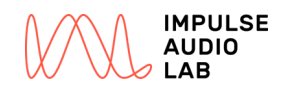

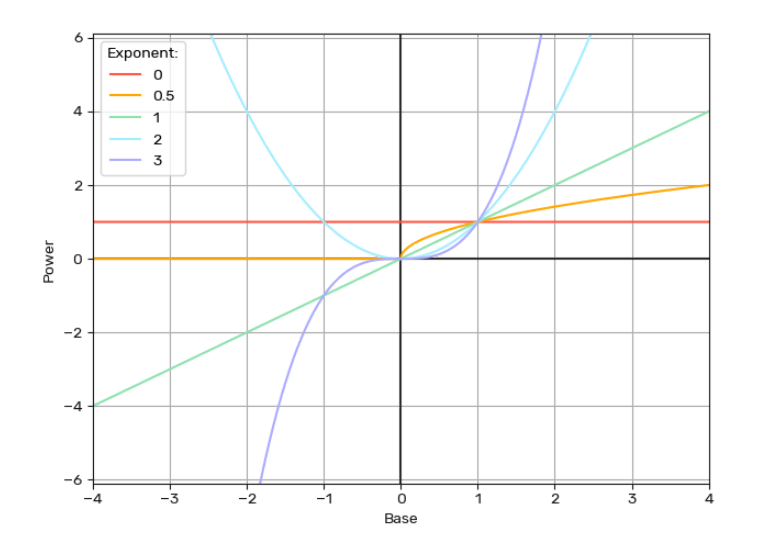

```
// Result: 1
```

```
a = pow(1, 42.23);
```

```
// Result: 151.7824
```
 $a = pow(-12.32, 2);$ 

// Result: 35119.872820389246

 $a = pow(2, 15.1);$ 

// Result: 0.4105896719158511  $a = pow(1.23, -4.3);$ 

### <span id="page-20-0"></span>1.2.16 sqrt()

#### *Arguments:*

Non-negative input value

#### *Result:*

Square root of input value

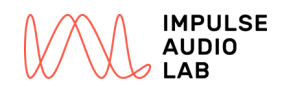

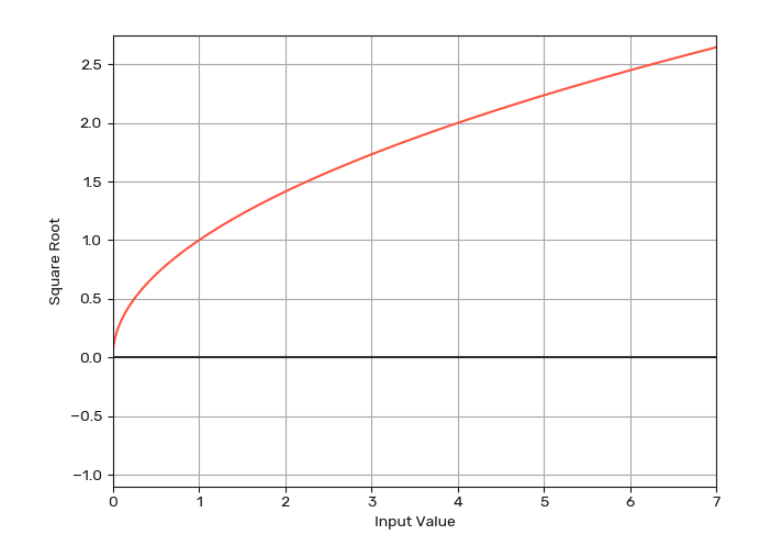

// Result: 2

```
a = sqrt(4);
```

```
// Result: 0.7071067811865476
```
 $a = sqrt(0.5)$ ;

```
// Result: 0
```
## $a = sqrt(0);$

### <span id="page-21-0"></span>1.2.17 random()

#### *Arguments:*

• Scaling factor

#### *Result:*

• random number between 0 and scaling factor

#### *Description:*

This function returns a random value between 0.0 and 1.0 multiplied by the scaling factor provided as argument.

### <span id="page-21-1"></span>1.2.18 clip()

*Arguments:*

- Input value
- Minumum
- Maximum

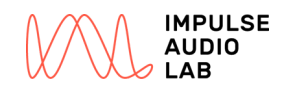

### *Result:*

Clipped input value

*Plot:*

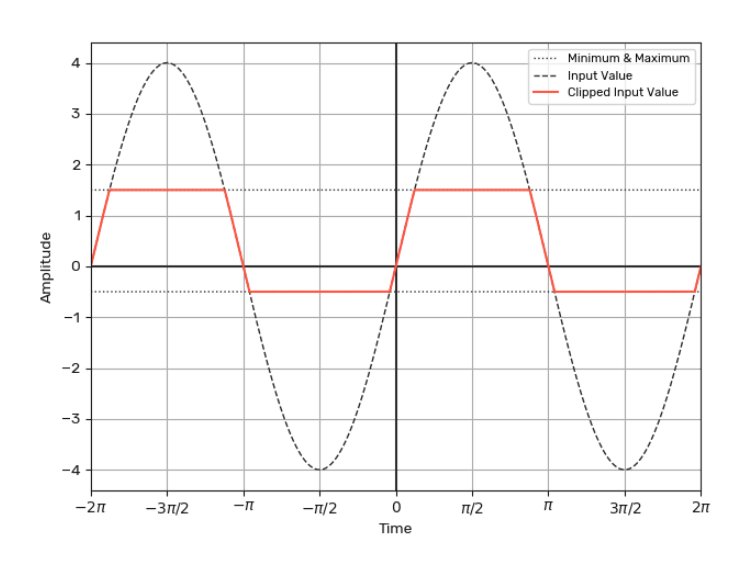

#### *Examples:*

```
// Result: 3
a = clip(4.23, -1, 3);
```

```
// Result: 25
a = clip(25, 11, 27);
```
// Result: -0.5  $a = clip(-9.859, -0.5, 6.32);$ 

// Result: 0.5  $a = clip(1, -0.5, 0.5);$ 

#### <span id="page-22-0"></span>1.2.19 wrap()

*Arguments:*

- Input value
- Minumum
- Maximum

*Result:*

Wrapped input value

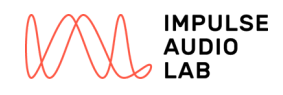

### *Plot:*

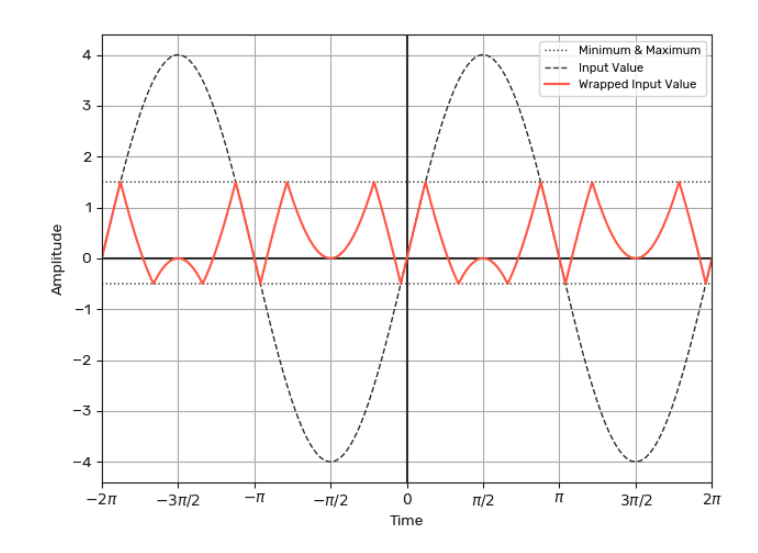

#### *Description:*

Wraps any input value to a output range defined by out low and out high. In the following example the input value is wrapped once at the value provided by the third argument out high:

// Result: -0.5

 $a =$  wrap(1.5, -1.0, 1.0);

In this example the input value is wrapped twice at the value provided by the second argument out low:

// Result: -2.11  $b = wrap(-22.11, -5, 5);$ 

#### <span id="page-23-0"></span>1.2.20 map()

#### *Arguments:*

- Input value
- Input minumum
- Input maximum
- Output minumum
- Output maximum

#### *Result:*

Mapped input value

#### *Description:*

Maps any input value from a given low/high input range to any output low/high range and clamps its input. Linear. E.g.:

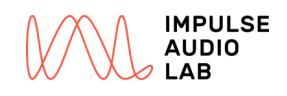

<span id="page-24-0"></span> $out3 = map(in2, -1.0, 1.0, 20.0, 12000.);$ 

#### 1.2.21 scale()

#### *Arguments:*

- Input value
- Input minumum
- Input maximum
- Output minumum
- Output maximum
- Exponent

#### *Result:*

Scaled input value

#### *Description:*

Scales any input value in a given low/high input range into any output low/high range, with an optional exponent. Does not clamp input and continues operating outside of given in/out ranges. E.g.:

 $out5 = scale(in4, 0.0, 1.0, -512., 512., 2.);$ 

If exponent is '1.', it behaves like map() with no clamp.

#### <span id="page-24-1"></span>1.2.22 delta()

#### *Arguments:*

- Buffer array
- Input signal

#### *Result:*

Difference between input signal and oldest buffer element

#### *Description:*

Delta is using a buffer to store a certain number of samples (N) of the input signal and then compares the input signal with the oldest element in the buffer and returns the difference.

The buffer must be declared as an array type with size N: buffer =  $array(N)$ 

For a buffer size of  $N = 5$ , a typical usage of delta function would be like this:

```
buffer = array(5);
```

```
// extracts the delta from a delayed buffer (5 taps) of in1 input
signal.
```
<span id="page-24-2"></span>out1 = delta(buffer, in1);

#### 1.2.23 change()

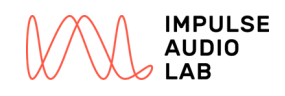

#### *Arguments:*

- Buffer array
- Input signal

#### *Result:*

- $\bullet$ 1 : Input signal > oldest buffer element
- 0 : Input signal == oldest buffer element  $\bullet$
- -1 : Input signal < oldest buffer element

#### *Description:*

Change is using a buffer to store a certain number of samples (N) of the input signal and then compares the input signal with the oldest element in the buffer.

The buffer must be declared as an array type with size N: buffer =  $array(N)$ 

For a buffer size of  $N = 2$ , a typical usage of the change function would be like this:

```
buffer = array(2);
```

```
out1 = delta(buffer, in1);
```
#### 1.2.24 sah()

#### *Arguments:*

- Buffer array
- Input signal
- Trigger signal
- Trigger threshold

#### *Result:*

• Input signal or stored value

#### *Description:*

SAH (Sample and Hold) is using a buffer to store a certain amount of samples (N) of the input signal. The function outputs the input signal (2nd argument) if the Trigger (3rd argument) is higher than the Threshold (4th argument). If Trigger input is lower than Threshold, then the SAH function outputs the previous internal stored value.

The buffer must be declared as an array type with size N:

 $buffer = array(N)$ 

For a buffer size of  $N = 1$ , a typical usage of the sample and hold function would be like this:

```
buffer = array(1)out1 = sah(buffer, in1, in2, thresholdValue );
```

```
1.2.25 osc_ramp()
```
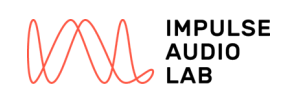

#### *Arguments:*

• Frequency (Hz)

#### *Result:*

Amplitude

*Plot:*

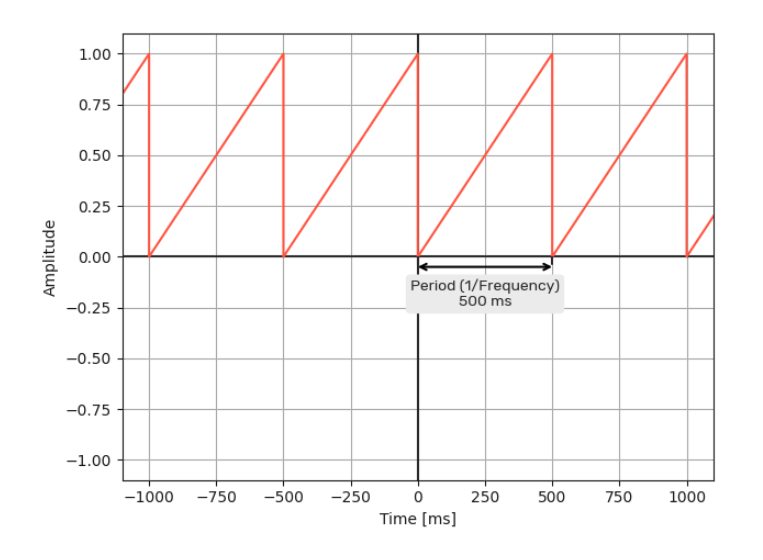

### <span id="page-26-0"></span>1.2.26 osc\_sin()

#### *Arguments:*

• Frequency (Hz)

#### *Result:*

Amplitude

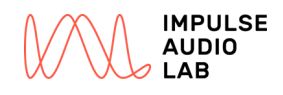

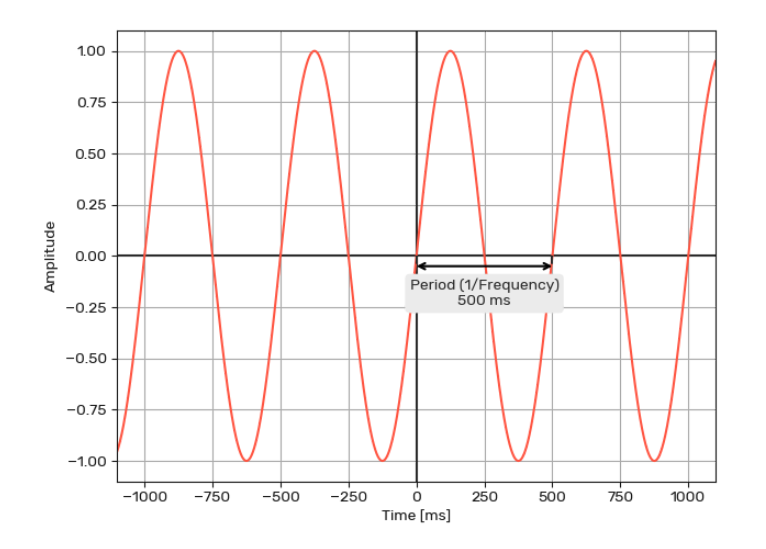

#### <span id="page-27-0"></span>1.2.27 osc\_tri()

#### *Arguments:*

• Frequency (Hz)

#### *Result:*

Amplitude

*Plot:*

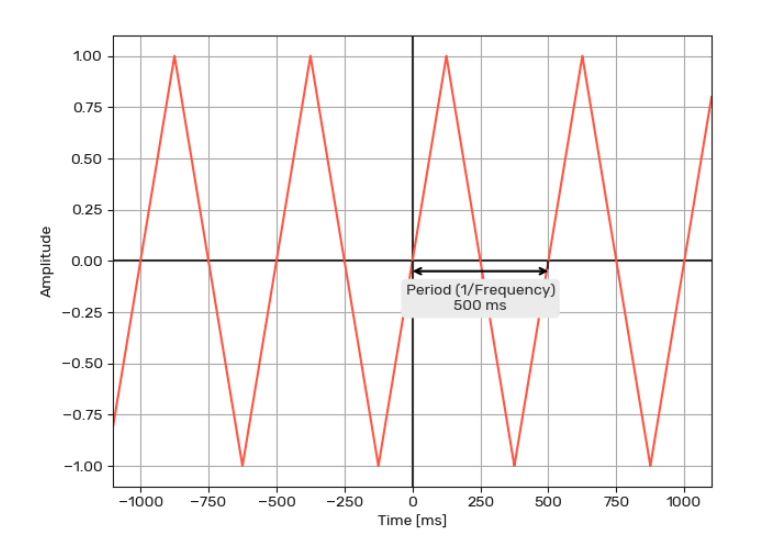

### <span id="page-27-1"></span>1.2.28 osc\_rect()

#### *Arguments:*

• Frequency (Hz)

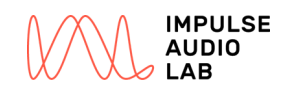

### *Result:*

Amplitude

*Plot:*

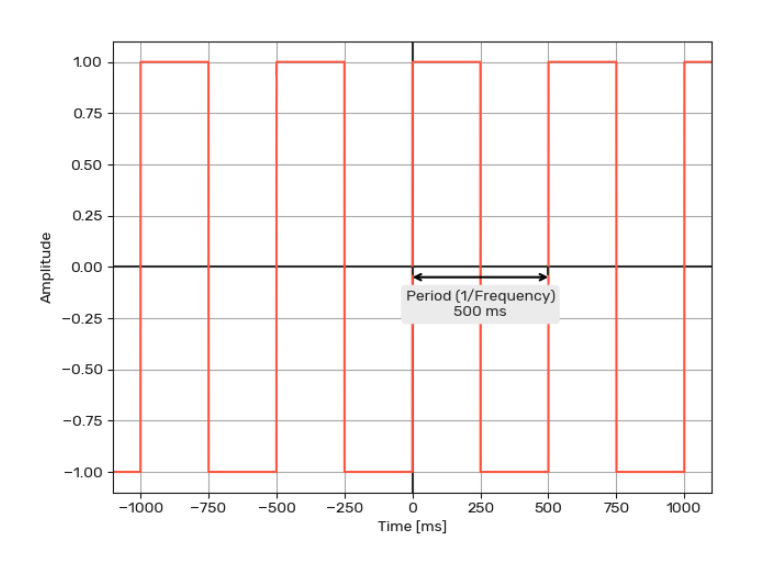

### <span id="page-28-0"></span>1.2.29 osc\_saw()

#### *Arguments:*

• Frequency (Hz)

### *Result:*

Amplitude

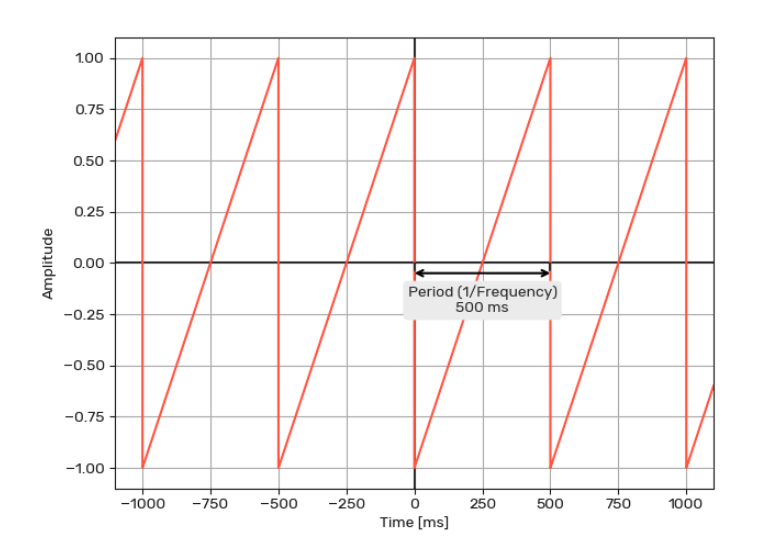

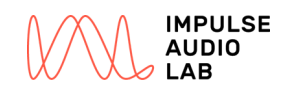

### *Arguments:*

- Attack time (ms)
- Hold time (ms)
- Release time (ms)

#### *Result:*

Envelope object

*Plot:*

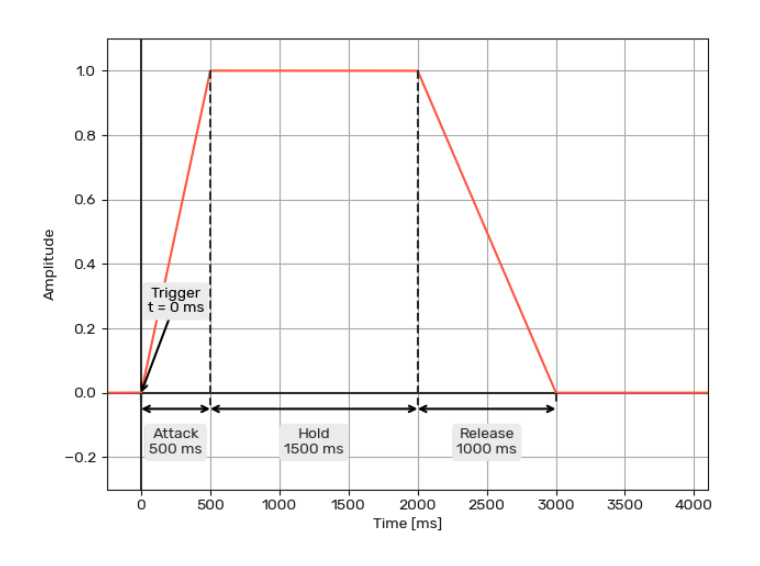

#### <span id="page-29-0"></span>1.2.31 env\_dahr()

### *Arguments:*

- Delay time (ms)
- Attack time (ms)
- Hold time (ms)
- Release time (ms)

#### *Result:*

Envelope object

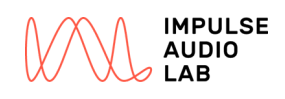

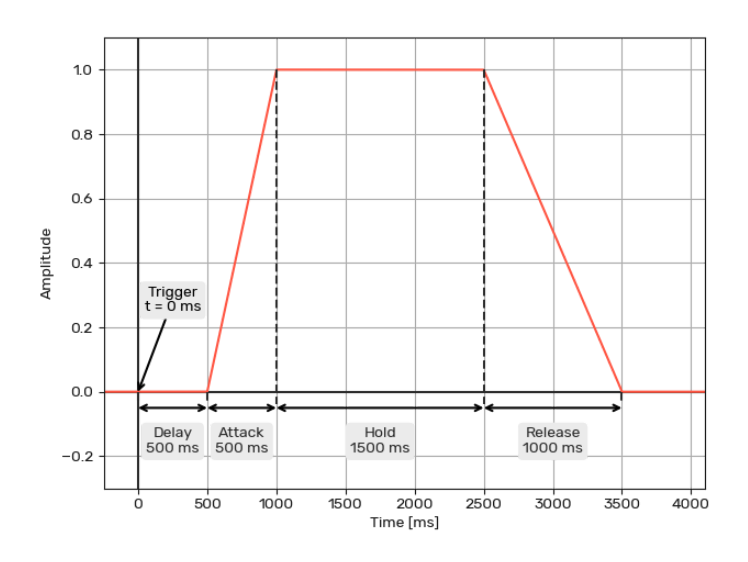